# **QGIS Application - Feature request #1066 Use separate categories/folder for SVG symbols in vector symbology**

*2008-05-06 04:54 AM - pls -*

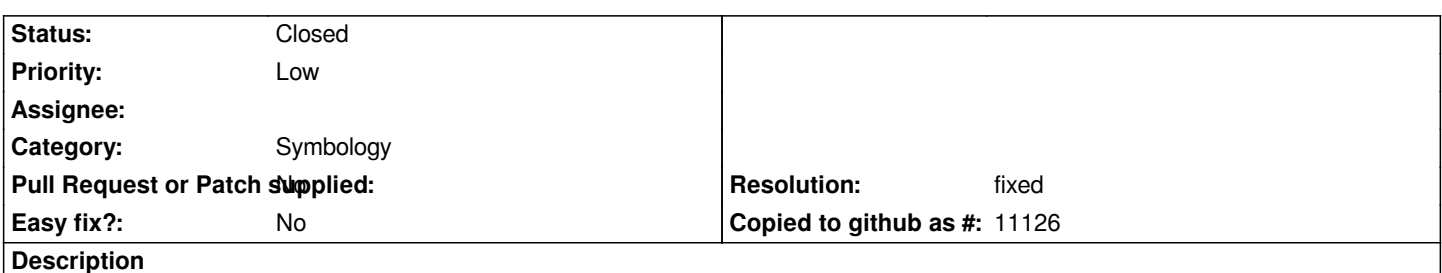

*Actually, symbols are stored in different sub-folders under the svg folder, but in the "Properties" dialog of a layer they are displayed altogether; due to the increasing number of symbols, it should be better to preserve the sub-folders organization in the QGIS interface too, with a "show all" option to visualize all the symbols as in the actual implementation.*

## **History**

### **#1 - 2008-07-09 07:42 AM - Tim Sutton**

*Yes we could look at doing that.*

#### **#2 - 2008-07-09 08:07 AM - pls -**

*Replying to [comment:1 timlinux]:*

*Yes we could look at doing that.*

*Great! :)*

#### **#3 - 2011-12-16 01:59 PM - Giovanni Manghi**

*- Target version changed from Version 1.7.0 to Version 1.7.4*

#### **#4 - 2011-12-25 12:21 PM - Giovanni Manghi**

*- Assignee deleted (Tim Sutton)*

- *Pull Request or Patch supplied set to No*
- *Category changed from GUI to Symbology*
- *Subject changed from Symbols folder to Use separate categories/folder for SVG symbols in vector symbology*

#### **#5 - 2012-04-15 10:13 AM - Giovanni Manghi**

*- Target version changed from Version 1.7.4 to Version 2.0.0*

## **#6 - 2012-10-06 02:23 AM - Pirmin Kalberer**

*- Target version changed from Version 2.0.0 to Future Release - Nice to have*

#### **#7 - 2012-11-20 02:24 PM - Martin Dobias**

*- Status changed from Open to Closed*

*- Target version changed from Future Release - Nice to have to Version 2.0.0*

*- Resolution set to fixed*

*SVG symbols are now accessible from their folders (thanks to Arun's GSoC work).*